## **How To Download Fonts From Dafont To Photoshop**  $\sim$ **REPACK** $\sim$

Installing Adobe Photoshop is relatively easy and can be done in a few simple steps. First, go to Adobe's website and select the version of Photoshop that you want to install. Once you have the download, open the file and follow the on-screen instructions. Once the installation is complete, you need to crack Adobe Photoshop. To do this, you need to download a crack for the version of Photoshop that you want to use. Once you have the crack, open the file and follow the instructions to apply the crack. After the crack is applied, you can start using Adobe Photoshop. Be sure to back up your files since cracking software can be risky. With these simple steps, you can install and crack Adobe Photoshop.

## [CLICK HERE](http://dormister.com/farmer.unguarded?footrests=ZG93bmxvYWR8ZHk1TWpCNk1YeDhNVFkzTWpVNU1qVTNOSHg4TWpVNU1IeDhLRTBwSUZkdmNtUndjbVZ6Y3lCYldFMU1VbEJESUZZeUlGQkVSbDA&UGhvdG9zaG9wIENTMwUGh=transfusions)

Most of the changes discussed below are as elegant as they are intuitive. Rather than list them all, I'll just summarize them for those who haven't yet used Photoshop or Lightroom. The Library panel in Lightroom 5 was rethought for an improved experience. It's not, however, quite the same as before, with the automatic generation of the organize feature now seeming more akin to a trick than a valuable time-saving feature. There is still the option to easily organize photos, as you can see above in the screenshot of a set of images I have created with the new Lightroom 5 interface. Also listed below are some of the virtual brush strokes. The Stroke tools (discussed in the Virtual brushes section above) can be applied to any part of a photo, even with the brush stroke, and the results can then be applied to that same part of the photo or to another part of the photo. Additionally, virtual brushes help in removing texture, anomalies, and other surface artifacts. The brush stroke tool can be used to introduce a new color into an image, or to alter existing colors. You can create a fine line or thin line. After creating the stroke, you can adjust the tangent point or midpoint. If you select the same tangent and midpoint and press the delete key, you will be able to remove the brush strokes more easily, or you can copy them if you want to apply a duplicate so you can apply different strokes to the duplicate and remove the others. Photoshop has always been a complicated program. To say that it's gotten easier over the years is a massive understatement. It has, for one, adopted the familiar interface that works on almost every other computer system out there today. As a result of this less-complicated interface, Photoshop has an old-fashioned aspect that makes it hard to use in the search for new features. However, that aspect has also kept it relevant and innovative over the years. **Adobe Photoshop Review** encompasses the changes in the entire Photoshop family and until Sony takes over the market for desktop solutions, it is still the only way to get up-to-date and modern software.

## **Photoshop CS3 Download free Activation Code [Mac/Win] {{ NEw }} 2022**

If you're ready to pick up Photoshop right now then you need to know about the different options available in the program which is always changing depending on your needs. The first thing you should do is learn how to use the different tools available for editing photos. It's important to learn how to use tools like the Brush and Lasso tool to edit photos you've taken. One of the most important things to keep in mind with editing photos is the path you take with the editing process. Photoshop allows you unlimited retouching. You can zoom in and edit your image and you can crop and resize as well. You also have the ability to erase and resynthesize an image with ease. By learning how to use the tools available in Photoshop will allow you to get the results you want faster. If you stick with it and work at one thing, you can make sure that you can take your editing skills to the next level. You will be able to be as precise as possible when editing your images. If you're thinking about getting started with Photoshop then you'll want to check out the different tutorials online. There are many resources where you will be able to find tutorials and guides that will allow you to learn more about the tools available. The best thing to do is to check out the master classes, or take a class in person. This allows you to get hands on experience and you can learn even more from a real person. There are a variety of schools and online tutorials that will help with just about anything you can imagine. e3d0a04c9c

## **Download Photoshop CS3License Keygen Activation Key [32|64bit] 2022**

With these new features, Photoshop also gains the ability to export color profiles along with extended graphics diagnostics, enabling users to create and view color profiles that are appropriate for the specific output device used for outputting an image. Additionally, Echo helps users create a variety of effects by replacing a portion of an image with the output of a tool, such as a filter effect or style. Finally, Get Info panels provide more context for images, enabling users to quickly view and edit critical image properties including resolution, color profile, print quality, and adjustments. About AdobeAdobe Digital Innovates people. We are storytellers, content creators, and technology leaders working cross-functionally at scale to bring the best creative experience to global audiences. Our relentless curiosity drives us to push the limits of creativity, create experiences that excite, and delight customers. We do this across print, design, digital marketing, mobile, video, content creation and new technologies. Browse our site to learn more about our deep portfolio and find inspiring content. You can also check out our this article for a comprehensive list of all the new features to watch for in 2019 and 2020. For instance, you'll see new vector tools like Squarespace and Make, Polygonal Lasso for even more simple geometric drawing, and a brand-new mobile app that works like a miniature Photoshop. So if you're using Windows, check out Wacom Mobile Studio for even more mobile Photoshop effects.

how to download fonts in adobe photoshop islamic fonts free download for photoshop how to download fonts into photoshop photoshop tamil fonts download photoshop download fonts free photoshop tamil fonts pack free download stylish punjabi fonts download for photoshop adobe photoshop fonts free download photoshop cc 2020 fonts download photoshop fonts free download 2022

This technology learns and improves over time, and Adobe added the feature to Photoshop to make it even faster and more accurate at recognizing people in images. The tool now exists as a Camera Lens for Photoshop, which is a tool within Photoshop containing various settings for enhancing and correcting the appearance of objects in photographs. Part of the new Sensei toolbox is the Powerful Sharpening filter which can bring out details in any photograph, much like sharpening a piece of paper using a pencil to make it appear more detailed. There is also a new Noise Reduction filter that adjusts image noise, and an improved Iris that adjusts the colors of eyes, the iris, lashes, and skin. The AI can even learn things about you to give you a more personalized experience. Every time you use Photoshop, the tool can understand your behavior and use learning algorithms to adapt to your style. Photoshop will detect photos of certain styles, such as portraits, that it will automatically refine by using AI to suggest enhancements like skin smoothing, skin color corrections, and the use of special effects. The new Fill and Replace options lets you apply your work directly in a browser through the Mobilizer. There is also a new Edit Contiguous option, which enables you to work on a single image as if it was a single page in a word processor. Also, previously, you would manually adjust the pixels of images displayed in the browser by using the Curves tool. Now, you can use the exposure sliders and the new Auto-Level feature to make these adjustments as well, before importing the changes into Photoshop.

Receiving more than 80 million downloads and counting, Photoshop is one of the best-selling applications in the world, and is currently the top-selling photo editor in the Mac App Store. Photoshop is available in three versions: premium, creative, and photo. Photoshop Elements is a free version of Photoshop. It also includes fully featured drawing tools, effects, and layout tools like grids and rulers. This book will teach you enough to start creating great images, and will equip you with enough knowledge to explore the amazing world of Adobe. For more information please visit our website on the official Adobe website. A new feature in Photoshop, called App3D, can be used to virtually render images on physical or virtual 3D surfaces. App3D can be used to render 2D images on physical surfaces like furniture, walls and wood, or as 3D objects in virtual scenes. Working on your print (or PDF for that matter) design, you may have spotted including a background or above the fold title in the design. With new features in Photoshop Elements, you can now do this easily. To include a title or background image in the design, use: Adobe Photoshop is the world's #1 tool used to create and design images. It's used to create billboards, album covers, logos, brochures and other graphics. You can create paintings, paintings, family photos, and everything in between. Adobe Photoshop is the world's best graphics software. It is used to create stocks, brochures, and magazine covers, among many other things. In this book, you will learn the basic of Photoshop and you can also learn how to create many effects that appear in many movies such as the eye-catching effects in the Bourne Identity.

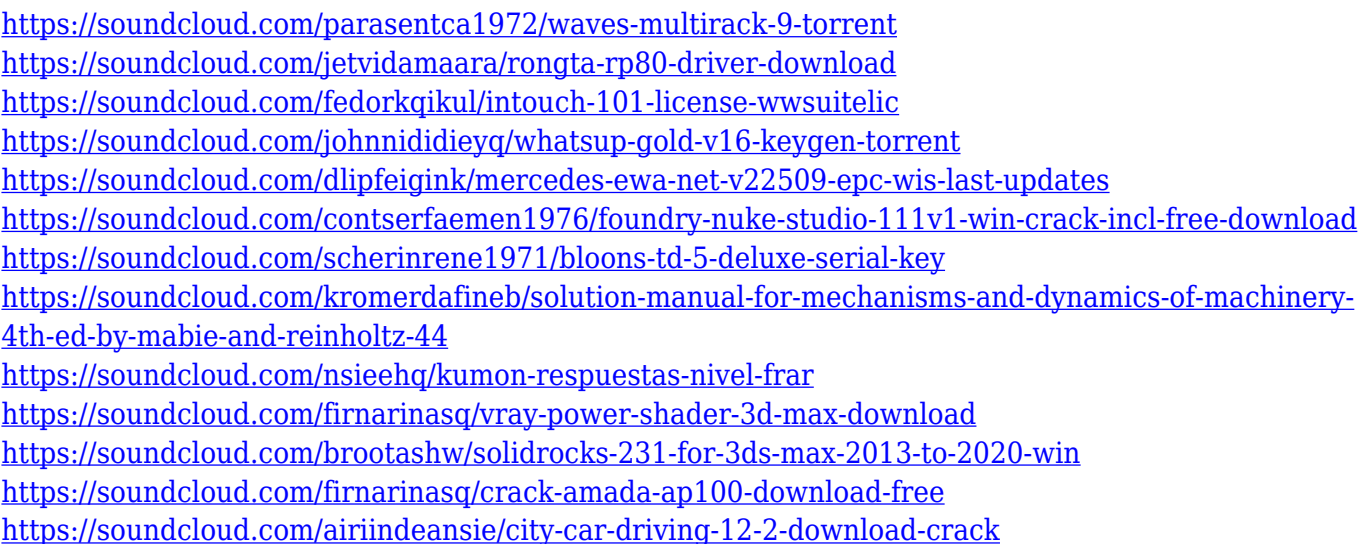

The software was originally developed by Thomas and John Knoll. The legends have stated that the software's purpose was to provide commercial photographers and graphic designers a means to create rich, artistic images from a single digital photograph. The version was first introduced in 1988 as Photoshop 2. Photoshop went through many versions and upgraded with a lot of features. Photoshop 4, as the first version, was introduced in November 1991. The CS 6 version came in 2014 with a lot of features and introduced more cloud-based apps. The latest version of Maya was introduced in July 2019. Some upcoming things that you can explore to make Photoshop amazing is the introduction of Variables and Puppet Warp, which could help you in photo retouching and editing like no one has ever done before. With the development of a new workflow technology, Lightroom CC will be able to sync metadata and keywords automatically to all other Creative Cloud Libraries. The sync function facilitates the transfer of insights and all styles in one click. You can access the Resource Library on both your computer and your mobile device. Adobe Photoshop is a software of the highest quality and prowess. In fact, it has a new interface and more artistic features that make it easier to create stunning images. It has powerful features for photo retouching and

tweaking such as spot healing and photoshop brush with a powerful photo editing tool. Furthermore, you can remove blemishes, sharpen photo skills, etc.

Photoshop allows users to import in any size and color. The non-destructive features of Adobe Photoshop allow sharing even though you change the object in a non-destructive way. You can also use a clipping mask to access any previous layer over the current image with transparency. Paint Bucket tool enables users to select a color and apply it to the selected area. Users can add colors with some variations, like Hue-Saturation, Brightness-Contrast, and Colorize. The tools that allow for pre-defined and custom color transformations are the quickest ways to recolor an image. The advanced features also include the Adjustment layer that can be exported to other image editing tools and CDN. When working on-screen, users can rotate any object with the click of the mouse and the auto angle function allows rotation on a pixel-by-pixel basis. This feature is often used to do pixel translation animation. If you're a fan of virtual reality or computer animation, Photoshop is a character in your design process. The latest update to Photoshop is designed to be used in such environments, and its core features have been adjusted for this purpose. In addition, paper texture tools are being included for paper design. The latest version of Photoshop includes powerful tools for expanding the creative process. The Edit in Style window used to change the spacing and positioning of the text layer is a tool that every graphic designer should know. The Content Aware Fill feature fills in all the missing parts of a layer and saves time if you're in the market for some automated fixes. Photoshop now with the same features in Cover, Fit, and Mirror Correction tools will save you time and headaches.